## Photoshop 2020 Cracked Serial Number [Win/Mac] x32/64 2022

Installing Adobe Photoshop and then cracking it is easy and simple. The first step is to download and install the Adobe Photoshop software on your computer. Then, you need to locate the installation.exe file and run it. Once the installation is complete, you need to locate the patch file and copy it to your computer. The patch file is usually available online, and it is used to unlock the full version of the software. Once the patch file is copied, you need to run it and then follow the instructions on the screen. Once the patching process is complete, you will have a fully functional version of the software. To make sure that the software is running properly, you should check the version number to ensure that the crack was successful. And that's it - you have now successfully installed and cracked Adobe Photoshop!

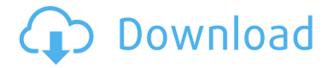

In this release, we've redesigned the Custom Presets panel to simplify access to predefined settings. New predefined sets include Enhancement (curves, sharpen, and paintbrush) and Black & White. In addition, we've fixed many bugs relating to touch. For more information on this release, see the press release for Photoshop CC 2018. We've mentioned this before, but it's vital to get the right computer. Photoshop CC now requires macOS Sierra, whether you can cope with the latest Sierra is another matter. If you're using the latest Sierra version and you've tried to launch ACR, it should work. Try again later. Our favorite Photoshop tweak is the new tone-adjustment slider. Maybe it's a little slow-to-react, or maybe it's just slow to display, but the overall effect is quite nice-almost like a flipbook rather than a slider. To enable it, just start up a new, blank workspace using the Scratch Pad; the slider will be activated from there. In the past I have not been a big fan of the PSD format. Photoshop does have many different ways of storing images in one file that are extremely useless and over complicated. I have learned a few tricks and there are some very nice new features in the 2012 version to help the user overcome the limitations of the file extensions and PSD format. Each folder in the Organizer can hold one or several layers. You can add, duplicate, export, move, and delete each of them, which is much more than you could do with Photoshop 2.0. There are also many different icons that can be used for each top-level folder (the Phases, Date Taken, People, Albums, and Tags).

## Photoshop 2020 Download Activation Key For PC X64 2022

The idea of running software as complex as Photoshop directly in the browser would have been hard to imagine just a few years ago. However, by using various new web technologies, Adobe has now brought a public beta of Photoshop to the web. (If you prefer watching over reading, this article is also available as a video.) Hiding in the options are powerful control panels that give you incredible access to what is inside Photoshop as well as what Photoshop can do. How this is managed is actually pretty easy, but if you have no idea what you are looking at, or are a beginner, you may not see all the features we show here. Because of that, we've also included a list of links to great resources to help you get the most out of the interface. The landing page includes links to relevant articles and videos, our source code, and even example workflows. In addition, it will be the starting point for most of the examples, and so should be a familiar and solid starting point for anyone. A fundamental part of the web is when collecting content, especially videos and images, you have to do it quickly. You often don't want to spend time editing, you just want to get the right looking shots and get into the flow of the shoot. That's why you might use a web-based tool, like Lightroom, to gather hundreds of photos and then export them for the web. That's exactly what the workflow video above does. Since we're talking about web tools, they are designed to work with most of the features that we worked on, like saving P3 files for the web-based projects. e3d0a04c9c

## Photoshop 2020 Activation 2022

Adobe has also added the ability to work with graphics across multiple devices, including tablets, laptops, and phones. Photoshop now offers multiple file formats and multiple editing options in addition to simple access on tablets. You can even sync files in the cloud and browse them in mobile apps. The new integrated browser makes web sharing much easier, too - so you can easily share your work from anywhere in the web. Adobe Photoshop has the ability to quickly manipulate and organize millions of pixels. This makes it ideal for photographers, graphic artists, fashionistas and other creative types who want to find the perfect hair or skin tone for their photographs. However, its complex UI and steep learning curve make it impractical for beginners. Photoshop's slices feature is a great way to access specific pieces of an image, but users should be wary of the risks involved if they don't know what they're doing. A heavy "slice" can cause heavy lags that can create a black screen in some instances, depending on the browser and web page being viewed. There is no doubt that Adobe Photoshop is the king of photo editors. Anything that Photoshop can do, you can do too. Photoshop is also the most powerful image editor and, with a little practice, you can be really good at it. For professional artists and photographers, the program will be engaging and fun to use, but for beginners, it can be intimidating if they aren't used to editing images. Adobe has made some exciting improvements to the popular image editing application Photoshop over the past year. For example, filters are now integrated directly into the Photoshop interface making it easier to apply a filter right from the conversation of pixels you're working on. Easily filter, retouch, watermark, and remove blemishes from your images. Some of these tools can be found in Photoshop's Shadow and Adjustment Layers tools while others are in the Spot Healing Brush tool.

adobe photoshop cs6 download exe photoshop cs6 extended crack file amtlib.dll download photoshop cs6 download besplatno adobe photoshop cs6 download blogspot adobe photoshop cs6 2020 crack 64 bit download download photoshop cs6 full bagas31 download photoshop cs6 windows xp photoshop cs6 download xp photoshop cs3 tools download photoshop cs3 templates free download

Photoshop is an image editing software, created and used by millions of graphic designers, photographers, and print shop owners to edit, crop, retouch, and manipulate photos to improve their looks. Photoshop CC 2019 review provides a detailed look at the top news features from Photoshop CC 18—arguably the best version available. Simply put, this most popular photo editors is a trusted source for photographers and graphic designers. You can find the complete review here. Adobe is developing multiple cameras that are capable of delivering a creative and intuitive photo editing experience to consumers. The company plans to launch three new mobile photography apps: preview, optimizer and smart camera. Quickly adapt images to fit your style and theme through the use of stylish templates and reusable assets. All in all, the latest version of Photoshop (trial version of the SWc) provides one of the best editing options for photographers and general users. The trial version is updated monthly and offers basic features. But it isn't all about copy-paste now that a picture is worth 1000 words. Using a combination of AI features, pixels, and intelligence users can create a fully personalized camera app that saves time. Photoshop also adds the ability to add a caption to searchable augmented reality photos that is captured through the phone itself. This update from Artistic Director, Behzad Yaghoubi, includes powerful tools to make the world more

beautiful, everyday. The new Adobe Sensei-powered focus assist adds the ability to automatically detect face and eyes in a frame and tweak the focus area to take into account the main action of the image for ultimate results

You will also learn how to blend images together, canvas design, create and edit 3D elements, work with comic strips, build scenes, create and composite 3D objects, and finally style and alter photos. From designing and painting to editing and enhancing images and designs, you'll learn the right tools for the right job, and see how to enhance your photographs, building industry-leading images that suit your needs. Whether you're a design student, graphic designer, portraitist, or photographer, Photoshop will enable you the power to create and edit, and will help you find and refine the right tools that will allow you to produce the expected results with maximum creative potential. Photoshop CS6: Albums - The Jewel Box is your guide to master album creation in Photoshop CS6. With this book, you'll learn the right way to design, style, and enhance your album for maximum creativity. You'll also see how to use the latest features, like advanced Smart Objects, help page tips and tricks, Quick Selection, Mini Bridge for Lightroom, the new Content-Aware Fill feature, and Photoshop's filters, patterns, and transformations for maximum creativity. Get your hands on Photoshop CS6 and receive a discount off the price of the course by only paying for the chapter you're interested in. The code for the discount will be included inside the book. When Photoshop CS6 is released you can easily upgrade from Photoshop CS6: Albums - The Jewel Box to Photoshop CS6 on the web for only \$50, and those who purchase Photoshop CS6: Albums - The Jewel Box directly from 4Corners Imaging receive access to the up-to-date online Learn by Video supplemental tutorials for only \$60.

https://soundcloud.com/chelanotung1/steven-slate-drums-40-vst-torrent https://soundcloud.com/fatimzoidor7/data-acquisition-software-sw-u801-win-download https://soundcloud.com/predinpropen1988/barcode-studio-153-keygen https://soundcloud.com/bonsnegacoo1971/multi-unlock-client-crack https://soundcloud.com/bonsnegacoo1971/multi-unlock-client-crack https://soundcloud.com/borraalutkav/steinberg-halion-5-crack-download https://soundcloud.com/bcrraalutkav/steinberg-halion-5-crack-download https://soundcloud.com/leegonadjip3/codigo-de-activacion-plex-earth https://soundcloud.com/hegsundprofin1973/servicetool-v2000exe-1 https://soundcloud.com/buoreleche1981/erio-connection-usb-modem-direct-driver https://soundcloud.com/prozastave1988/drevitalize-242-crack-original https://soundcloud.com/tweelchaserw/printer-toner-reset-firmware-fix-samsung-clx-3185rar https://soundcloud.com/rabatealobp/tutorial-como-ativar-o-microsoft-office-2010-permanentemente-t odas-as-versoes https://soundcloud.com/phensakagend1984/modern-abc-of-chemistry-class-11-ebook-download https://soundcloud.com/scherinrene1971/mss32-dll-with-ail-set-stream-volume-8-rar-exe

Whether you use a traditional PC, Mac or Chromebook, Photoshop is a vital tool for any serious designer. It works just as well on Windows, Mac or Linux...even if you want to work on your designs on a Chromebook, you can still use Photoshop. Late efforts to curb loss of the famed tennis ace Maria Sharapova endangering her spot in the Indian Wells draw. After a week of outcry about her omission from the Indian Wells draw, Maria Sharapova is back in. The 22-year-old Russian international tennis player was drawn into the main draw of the prestigious tennis tournament, Indian Wells, California, with a wild card. — ANI (@ANI) March 4, 2014 However, fresh reports surfaced on Wednesday disclosing that the legendary tennis ace was one of the players who

"surrendered" their spots in the main draw to fellow players. Sharapova had been committed to defend her title in the no.1 spot against the Chinese Peng Shuai. The 26-year-old Peng, knocked out of the tournament after losing in the first round, had planned to take her spot. A spokesperson from the tournament told SKY Sports: "No players have surrendered their appearance in the main draw in order to take a wildcard player into the draw, and we have received no request from any player to do so. The decision to add Maria Sharapova to the side has been taken independently of any player making a request to surrender a wildcard berth. "We will be making an announcement regarding the new main draw at a later stage." Sources also told the media that she was the only player to surrender their place. According to sources, the match between Maria and Peng could not be played due to the tournament rules and regulations, as they do not permit a player to play more than four matches in the main draw at any given tournament. Peng, who had earlier expressed her displeasure in Indian Wells, tweeted: "There is a way to do it, but not this way. I won't comment further." The 26-year-old Peng Shuai had earlier slammed the tournament for not inviting her to Indian Wells out of solidarity after she was ousted earlier this week. Meanwhile, after careful consideration, the tournament organisers accepted her concerns and decided to honour her loyal Indian Wells motto. The organisers were initially in favour to invite Peng as a wildcard player. written opinion of the Court, joined by Justice Gregg, that the evidence was insufficient to sustain a conviction. That decision was rendered on January 11, 1995. It was approximately 10 months after the Supreme Court amended the theft by taking statute. Regardless of whether the amended statute supersedes the original statute, the Supreme Court's amendment did not subsume in any way the issue of whether the evidence supported the existence of theft by taking. Moreover, the Supreme Court's decision or opinion was not the law of the land at the time that the jury rendered its verdict, nor did it become law until such time as the Supreme Court's decision became final. Kaufman v. Court of Special Appeals, 337 Md. 134, 144, 651 A.

You can interact with your images in many new ways on the web. For example, with Adobe Fresco, you can manipulate objects that you've made into responsive websites that will gracefully scale up and down on every screen. You can also add automatic composites or droplets to your image directly in the optimization panel for Adobe Animate. In addition, our game engine continues to grow with the addition of canvas support, features for creating real-time Websockets apps, and LiveLink support for direct-to-page HTML5 prototypes. While we're still developing the capabilities to bring these features to the web, you will see them on the web soon. So, here are some of the initial capabilities of the web-friendly photo editing workflow. You can now import directly from the web or FTP to edit with the web-friendly presets made by the leading photographers. You can make slideshows, create templates, and more on the web. What's more, you can even publish your web images natively via the shared workflow. To help you make better choices, we've added the possibility to import from cloud sources, such as Dropbox, Google Drive, WebDav, and FTP. Since images have more places to find themselves online, you can easily create custom templates based on services, such as Dropbox, that address your project requirements. The cloud-based selections make this a faster way to create in Photoshop and deliver online, whether you're editing elements for the web or working on your next project.